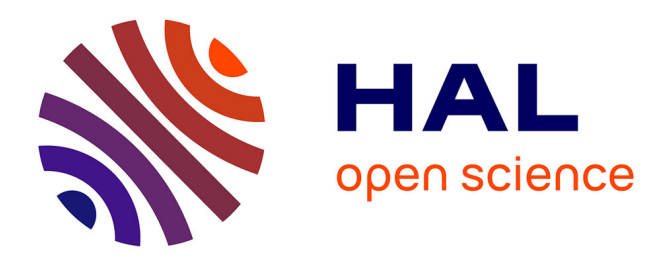

# **Exploitation de profils d'apprenants**

Stéphanie Jean-Daubias

# **To cite this version:**

Stéphanie Jean-Daubias. Exploitation de profils d'apprenants. Environnements Informatiques pour l'Apprentissage Humain, 2003, Strasbourg, France. pp.535-538. hal-01575481

# **HAL Id: hal-01575481 <https://hal.science/hal-01575481>**

Submitted on 20 Aug 2017

**HAL** is a multi-disciplinary open access archive for the deposit and dissemination of scientific research documents, whether they are published or not. The documents may come from teaching and research institutions in France or abroad, or from public or private research centers.

L'archive ouverte pluridisciplinaire **HAL**, est destinée au dépôt et à la diffusion de documents scientifiques de niveau recherche, publiés ou non, émanant des établissements d'enseignement et de recherche français ou étrangers, des laboratoires publics ou privés.

# **Exploitation de profils d'apprenants**

## **Stéphanie Jean-Daubias**

*LIRIS* 

*Université Claude Bernard - Lyon 1 Bâtiment Nautibus, 8 bd Niels Bohr, Campus de la Doua 69622 Villeurbanne Cedex Stephanie.Jean-Daubias@bat710.univ-lyon1.fr* 

*MOTS-CLÉS : profil d'apprenants, réutilisation, rôle de l'enseignant, interopérabilité.* 

#### **1. Introduction**

Un profil d'apprenant permet de rassembler des indications sur l'apprenant sous la forme d'un ensemble d'informations caractérisant ses connaissances, compétences et/ou conceptions, identifiées à l'issue d'une activité pédagogique, qu'elle soit informatisée ou non. Le profil peut être généré par un système (un EIAH disposant d'un modèle de l'apprenant) ou conçu et utilisé directement sous forme papier crayon par un enseignant.

Le projet PERLEA (Profils d'Elèves Réutilisés de Logiciels externes Exploités de façon Approfondie) vise à concevoir un système permettant aux enseignants de gérer des profils existants (aussi bien papier - crayon qu'issus de logiciels) en en proposant une visualisation riche (pour un élève ou pour une classe) facilitant le suivi de l'apprenant, notamment par une étude de l'évolution des profils dans le temps. Ce projet est issu d'un double constat. D'une part il existe des profils papier crayon conséquents constitués par des enseignants. D'autre part, l'utilisation réelle en classe des logiciels issus de la recherche en EIAH reste insuffisante. De tels logiciels sont toutefois parfois utilisés, mais ils ne couvrent en général qu'une faible partie du programme de l'année scolaire, ils sont donc exploités peu de temps, même si certains enseignants souhaiteraient continuer à profiter de leurs avantages, au-delà de l'utilisation prévue. De ce point de vue, notre recherche s'inscrit dans le courant des travaux actuels concernant l'interopérabilité des EIAH. Elle vise à proposer un système, utilisable par différents EIAH, en déconnectant les phases de diagnostic et d'utilisation des profils d'apprenants. Seule la deuxième phase nous intéresse dans le cadre du projet PERLEA.

Dans la suite de cet article, nous montrons les principaux scénarios d'usage qui découlent de notre double constat, avant de présenter l'architecture du système.

Environnements Informatiques pour l'Apprentissage Humain, Strasbourg 2003

2 Environnements Informatiques pour l'Apprentissage Humain, Strasbourg 2003

## **2. Scénarios d'usage**

Lors des évaluations de compétences conduites dans le cadre des évaluations nationales, les enseignants sont amenés à analyser avec soin d'importantes quantités de productions d'élèves. Après intégration des résultats de ces évaluations à PERLEA, l'enseignant pourra utiliser les possibilités de visualisation et de traitement des profils d'élèves et de classes de PERLEA tout au long de l'année scolaire. Il pourra notamment compléter ces profils par des informations issues d'autres évaluations, en extraire certaines parties, mais également suivre l'évolution des compétences des élèves au fil des évaluations.

L'enseignant peut utiliser dans sa classe un EIAH gérant un modèle de l'apprenant suffisamment riche pour qu'il souhaite l'utiliser en dehors de cet EIAH [PAIVA et al. 95]. Si ce modèle est accessible en dehors de l'EIAH sous forme de profils d'élèves (les « externalised learner models » de Paiva et al.), il est intéressant de réutiliser ces profils en les intégrant aux évaluations conduites dans la classe. Une fois les profils rendus compatibles avec PERLEA, l'enseignant pourra profiter des possibilités offertes par le système comme dans le cas ci-dessus.

D'autres usages sont envisageables. L'enseignant peut créer une description de profil de toutes pièces (ne s'appuyant ni sur un profil papier - crayon existant, ni sur un modèle d'apprenants issus d'un EIAH), afin de correspondre à ses besoins d'évaluation restés sans réponses. La souplesse que nous souhaitons donner au système devrait également permettre des utilisations mixtes, où les profils d'élèves mélangeraient informations provenant du modèle de l'apprenant d'un EIAH et informations issues d'un profil papier - crayon.

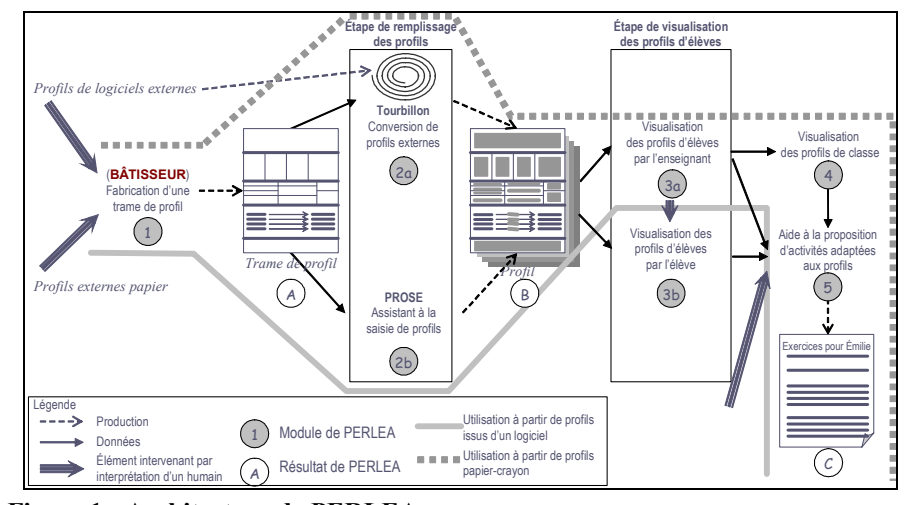

### **3. Architecture de PERLEA**

**Figure 1 : Architecture de PERLEA.** 

#### Exploitation de profils d'apprenants 3

La réutilisation de profils (qu'ils soient papier - crayon ou issus de logiciels) nécessite la description du modèle de l'apprenant sous-jacent. Cette description que nous appelons *trame de profil* est élaborée par l'enseignant dans le module de fabrication des trames de profils : BÂTISSEUR (1 dans la Figure 1). La trame de profil est établie en décomposant le profil en *briques*, chacune d'un certain *type*. Dans sa version actuelle, BÂTISSEUR comporte cinq types de briques, qui permettent de décrire un grand nombre de profils, qu'ils soient papier - crayon ou issus d'EIAH. Les briques de type *taux de réussite* permettent de décrire le taux de réussite de l'élève réparti entre les différents *traitements* qui peuvent être identifiés chez les apprenants. Les briques de type *analyse des items* permettent d'étudier des *composantes* éventuellement détaillées en *items* selon ce que nous appelons des *éléments d'analyse* : la façon dont ces items seront analysés (on regarde par exemple pour chaque item s'il est maîtrisé, partiellement maîtrisé ou non maîtrisé par l'élève). Les briques de type *analyse de la répartition* permettent d'étudier la répartition des réponses de l'élève entre un certain nombre de *composantes* éventuellement détaillées en *items*, permettant d'identifier une dominante dans le comportement de l'élève. Les briques de type *articulation entre composantes* sont conçues pour exprimer l'articulation entre registres sémiotiques [DUVAL 92] ; l'utilisation peut en être étendue à l'étude du passage par un élève d'une compétence à une autre. Le dernier type de brique, la brique *résumé*, permet de créer un texte qui sera généré automatiquement en reprenant les point les plus importants du profil de l'élève et de prévoir pour l'enseignant une zone de commentaires globale au profil. Notons que nous souhaitons dès maintenant ajouter un sixième type de brique à ce langage de description pour permettre de représenter les connaissances sous forme de *réseaux conceptuels*.

Compléter cette trame pour constituer des profils d'élèves se fait de deux façons différentes selon que les données sont issues de profils papier - crayon ou d'un logiciel. Pour les profils papier - crayon, PERLEA comporte un système aidant l'enseignant à saisir les profils de ses élèves selon la description qu'il en a faite avec Bâtisseur (PROSE : PROfils Saisis par l'Enseignant, 2b). Pour les profils issus de logiciels, PERLEA propose des systèmes de conversion de profils (les « TOURBILLONS » 2a) : interfaces entre le logiciel externe et PERLEA. À chaque fois qu'on souhaite utiliser des profils issus d'un nouveau logiciel, un nouveau système de conversion doit être développé.

Les profils résultants pourront ensuite être visualisés interactivement par les enseignants (en utilisant notamment les possibilités présentées dans [JEAN-DAUBIAS 01]) dans un module spécifique (3a). Ils pourront également faire l'objet une visualisation différente, adaptée aux apprenants (3b) (Pain, Bull et Brna mettent en évidence l'intérêt de la présentation des profils aux apprenants eux-mêmes [PAIN et al. 96]). Les différents usages qui peuvent être faits de cette version élève du profil seront étudiés : bilan de compétences pour l'apprenant, moyen de savoir ce que l'enseignant ou le système sait ou pense de lui [KAY 99], ou même autoévaluation. La conception de ces deux modules pose d'intéressantes questions concernant la représentation des différents éléments des profils (pour chaque type de brique défini

4 Environnements Informatiques pour l'Apprentissage Humain, Strasbourg 2003

dans le langage de description), notamment pour la représentation de l'évolution du profil dans le temps. Pour la présentation des profils aux apprenants eux-mêmes, nous devrons de plus expliciter les spécificités de cette visualisation par rapport à celle proposée aux enseignants. Les profils d'apprenants pourront enfin être fusionnés en un profil de classe (4). Une étude plus précise devrait préciser en quoi consiste un profil de classe et comment il peut être représenté.

Le dernier module (5) permettra d'aider l'enseignant à proposer à chaque élève ou aux groupes d'élèves de profils voisins − définis grâce au profil de classe −, des activités adaptées à leur profil (sous forme par exemple de devoirs personnalisés).

### **4. Conclusion et perspectives**

Dans cet article nous avons présenté le projet PERLEA qui vise à concevoir un système permettant aux enseignants d'utiliser des profils existants (aussi bien papier crayon qu'issus de logiciels) pour en faire des traitements plus élaborés que ceux prévus à l'origine (pour un élève ou pour une classe). BÂTISSEUR a été entièrement développé, la conception (mais pas le développement) de PROSE est faite, un premier TOURBILLON a été développé afin d'interconnecter les profils PÉPITE [JEAN-DAUBIAS 02] à PERLEA. Quant à l'étude du module de visualisation des profils par les élèves, elle débute actuellement.

PERLEA devrait notamment permettre de valoriser les systèmes issus des recherches en EIAH et de motiver les enseignants dans les évaluations nationales conduites actuellement en leur donnant les moyens d'en exploiter les résultats de manière adaptée à leurs pratiques.

#### **5. Références**

[DUVAL 92] Duval R., « Sémiosis et noésis », *Conférence A.P.M.E.P.*, IREM, 1992.

- [JEAN-DAUBIAS 01] Jean-Daubias S., « Transmission d'informations complexes : Le cas de profils d'élèves construits automatiquement et transmis à l'enseignant », *Actes de la conférence NîmesTIC 2001*, pp. 21-26, 2001.
- [JEAN-DAUBIAS 02] Jean-Daubias S., « Un système d'assistance au diagnostic de compétences en algèbre élémentaire », *Sciences et Techniques Éducatives*, Hermès éditions, Vol.9 - n°1-2/2002, pp.171-200.
- [KAY 99] Kay J., « Ontologies for reusable and scrutable student models », *Workshop « Ontologies for Intelligent Educational Systems »*, *AIED'99*, Le Mans, France, 1999.
- [PAIN et al. 96] Pain H., Bull S. and Brna P., « A Student Model "For its Own Sake" », in Brna, Paiva and Self (eds), *Proceedings of EuroAIED*, Portugal, 1996.
- [PAIVA et al. 95] Paiva A., Self J. and Hartley R., « Externalising Learner Models », *AIED'95*, Jim Greer (eds.), 1995, pp. 509-516.